### 並列有限要素法による三次元定常熱伝導解析プログラム **OpenMP**+ハイブリッド並列化(**1/2**)**Fortran**編

#### 中島 研吾 東京大学情報基盤センター

## **Hybrid**並列プログラミング

- • スレッド並列+メッセージパッシング
	- OpenMP+ MPI
	- CUDA + MPI, OpenACC + MPI
- • OpenMPがMPIより簡単ということはない
	- ▅▅▁▁▎▔▀▀▀▁▔▜▖▕*▍▊▜▗*▊▄▙▁▌▀▛▘▍▎▍▏▎▏▏▏▝▏▀▕▏▕▃▔▏▎▏▏▁▏▕▓▎▚▗▍▏▏▏▏▏▁▁▕▓▅▙▗▓▜▓▐▜▝▖▎▎ - データ依存性のない計算であれば,機械的にOpenMP指 示文を入れれば良い
	- $-$  INITIMAL TEAP  $\rightarrow$ NUMAになるとより複雑:First Touch Data Placement

## **Flat MPI vs. Hybrid**

#### **Flat-MPI**:**Each Core -> Independent**

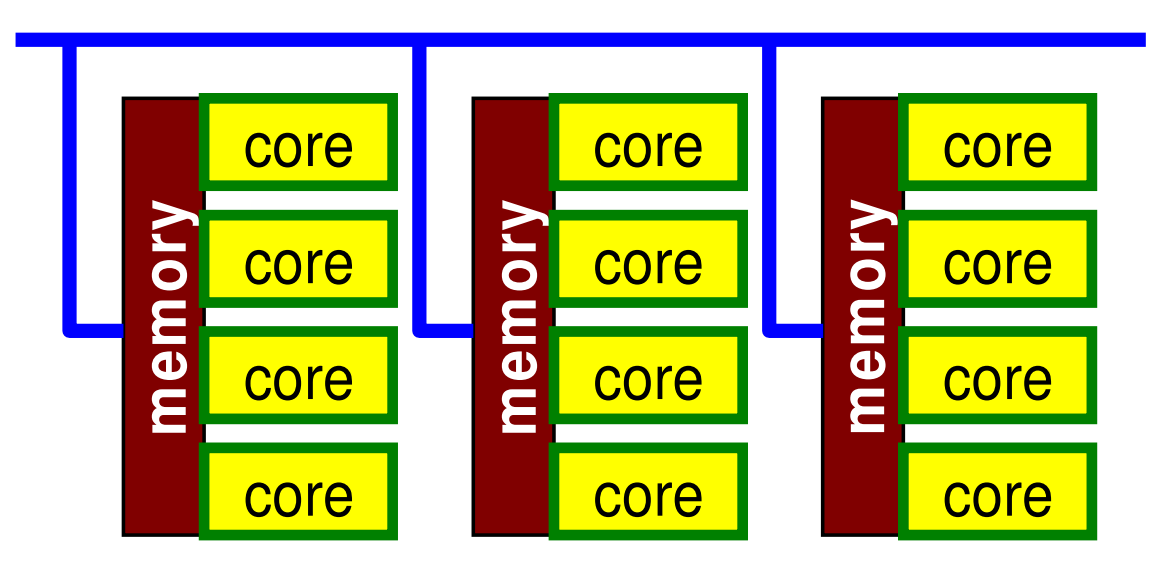

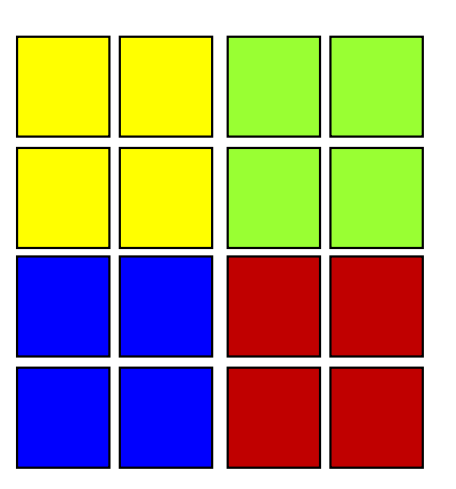

#### **Hybrid**:**Hierarchal Structure**

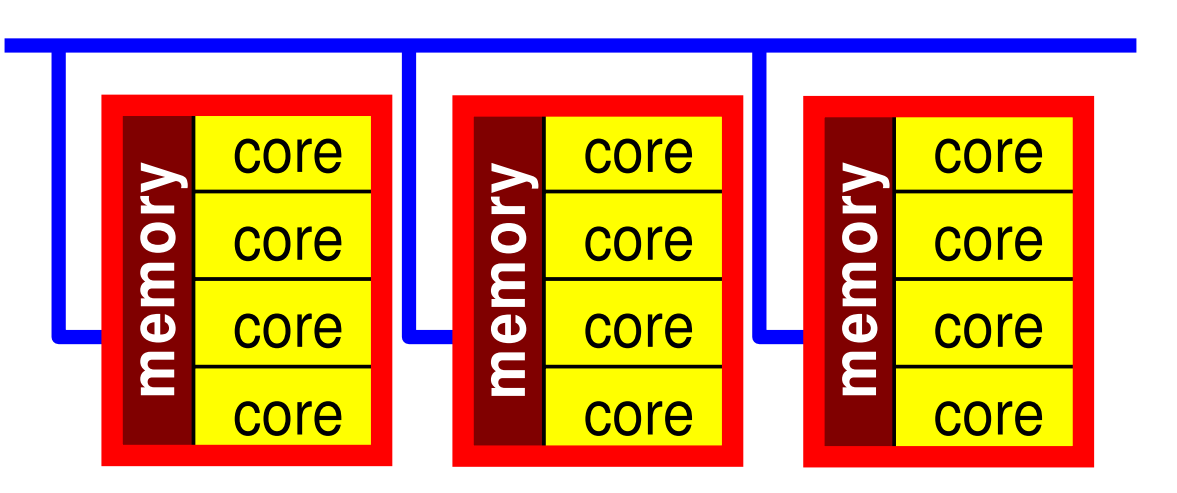

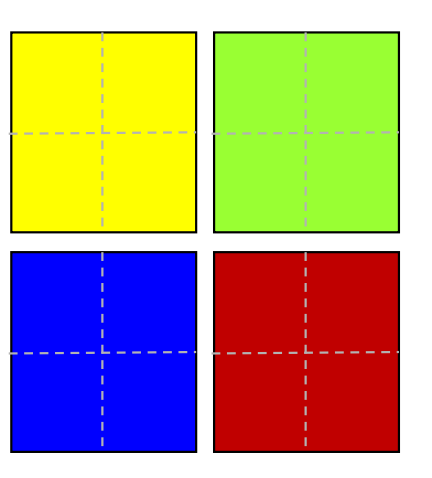

共有メモリ型計算機

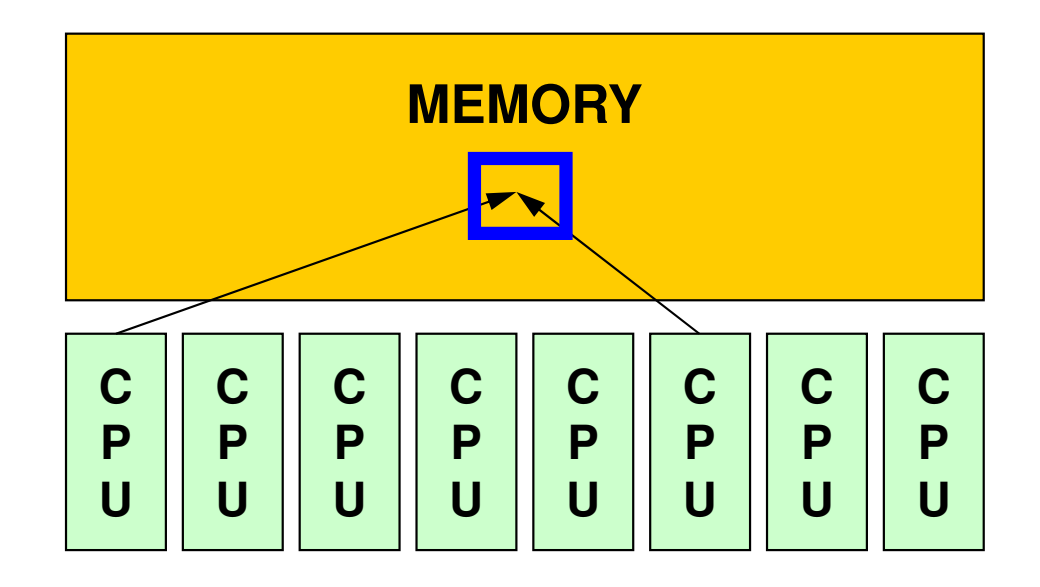

- • SMP
	- –Symmetric Multi Processors
	- –複数のCPU(コア)で同じメモリ空間を共有するアーキテクチュア

## **OpenMP**とは(**1/2**)

http://www.openmp.org

- • 共有メモリ型並列計算機用のDirectiveの統一規格
	- MPIやHPFに比べると遅く1996年頃から活動開始
	- –現在 Ver.4.X
- • 背景
	- –CrayとSGIの合併(1996)
	- ASCI計画の開始(1995)
		- Accelerated Strategic Computing Initiative (ASCI) -> Advanced Simulation and Computing Program (ASC)
		- ASCI:核実験のシミュレーションによる代替
			- –計算機開発,シミュレーションソフトウェア
		- SMPクラスタにフォーカス
			- 431 : 586 : 886 886 ASCI Red (Intel), Blue Pacific/White/Purple/BlueGene (IBM), Blue Mountain(SGI)
		- • SMPクラスタ向けの並列プログラミングの共通API(Application Program Interface)が必要

## **OpenMP**とは(**2/2**)

http://www.openmp.org

- •• 主な計算機ベンダーが集まって <u>OpenMP ARB</u>を結成し,<br>- 1997年にけまら担格案ができていたそうである 1997年にはもう規格案ができていたそうである
	- 1. 98 PH 0. PH 1 JNANDAPH 1. PH 1. ANY SC98ではすでにOpenMPのチュートリアルがあったし,すでにSGI Origin2000でOpenMP-MPIハイブリッドのシミュレーションをやっている例もあった。
- •OpenMPはFortan版とC/C++版の規格が全く別々に進 められてきた。
	- Ver.2.5で言語間の仕様を統一
- $\bullet$  var 4 dissiliseed lintal-Mid Ver.4.0ではGPU, Intel-MIC等Co-Processor, Accelerator環境での動作も考慮

OpenACCに近づいている

#### OpenMPの概要

- • 基本的仕様
	- –プログラムを並列に実行するための動作をユーザーが明示
	- ( )[\Q[\]\/||P <u>—</u> {T f c ||c || 1/Y {\_{\_|\+|1}}\ 1₩1 {\_{\_ \_\_\_ \'/|\| | \'/' / 00 {! OpenMP実行環境は,依存関係,衝突,デッドロック,競合条件,結果としてプログラムが誤った実行につながるような問題に関するチェックは要求されていない。
	- – プログラムが正しく実行されるよう構成するのはユーザーの責任である。
- • 実行モデル
	- – fork-join型並列モデル
		- = \*= / / / / / / / / 当初はマスタスレッドと呼ばれる単一プログラムとして実行を開始し,「PARALLEL」,「END PARALLEL」ディレクティヴの対で並列構造を構成する。並列構造が現れるとマスタスレッドはスレッドのチームを生成し,そのチームのマスタとなる。

–いわゆる「入れ子構造」も可能であるが,ここでは扱わない

#### Fork-Join 型並列モデル

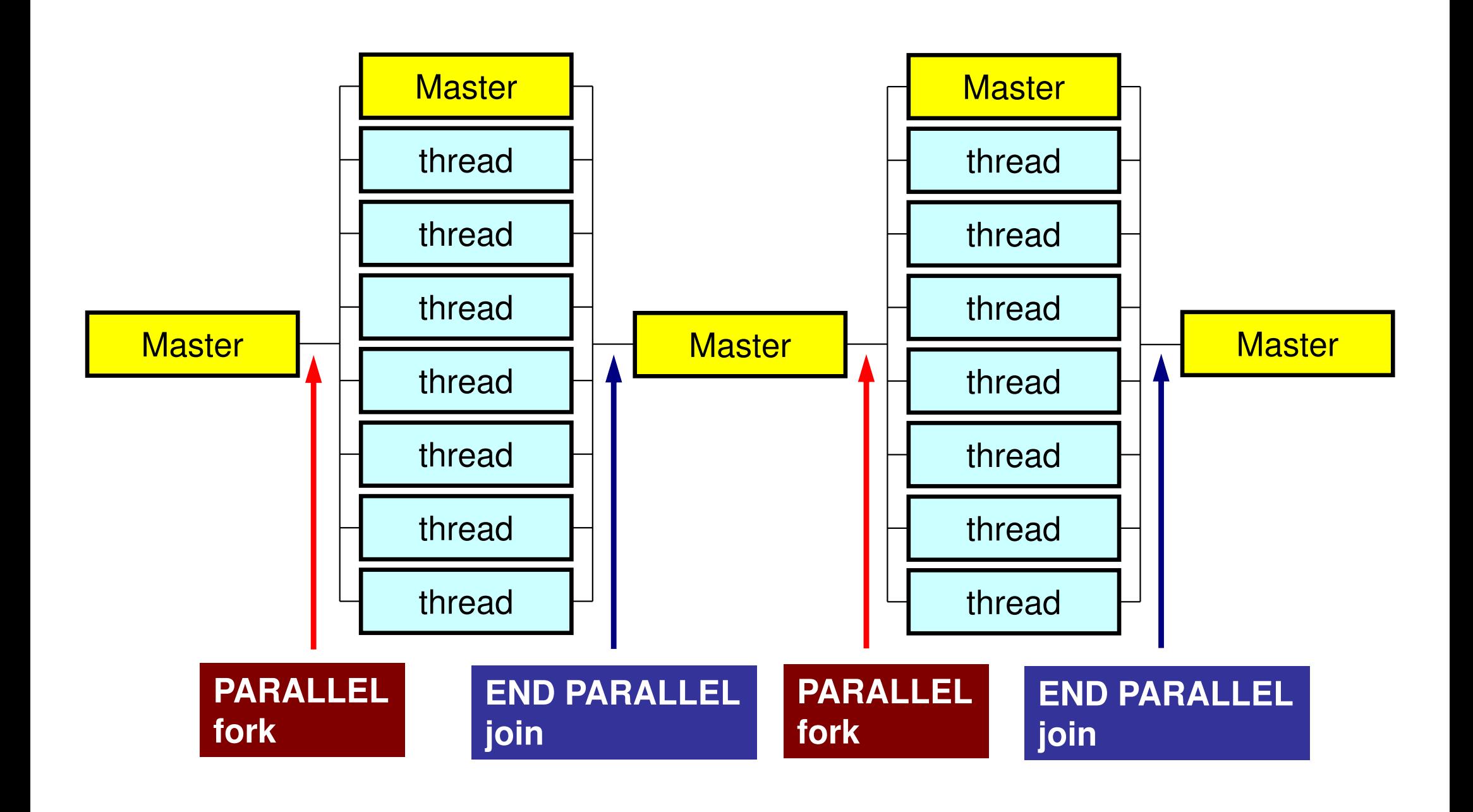

#### スレッド数

- • 環境変数 **OMP\_NUM\_THREADS**
	- – 値の変え方
		- bash(.bashrc)**export OMP\_NUM\_THREADS=8**
		- csh(.cshrc)**setenv OMP\_NUM\_THREADS 8**
- •たとえば,**OMP\_NUM\_THREADS=4**とすると,以下のように $\blacksquare$ |同時に実行される **i=1~100**のルプが**4**分割され,同時に実行される。

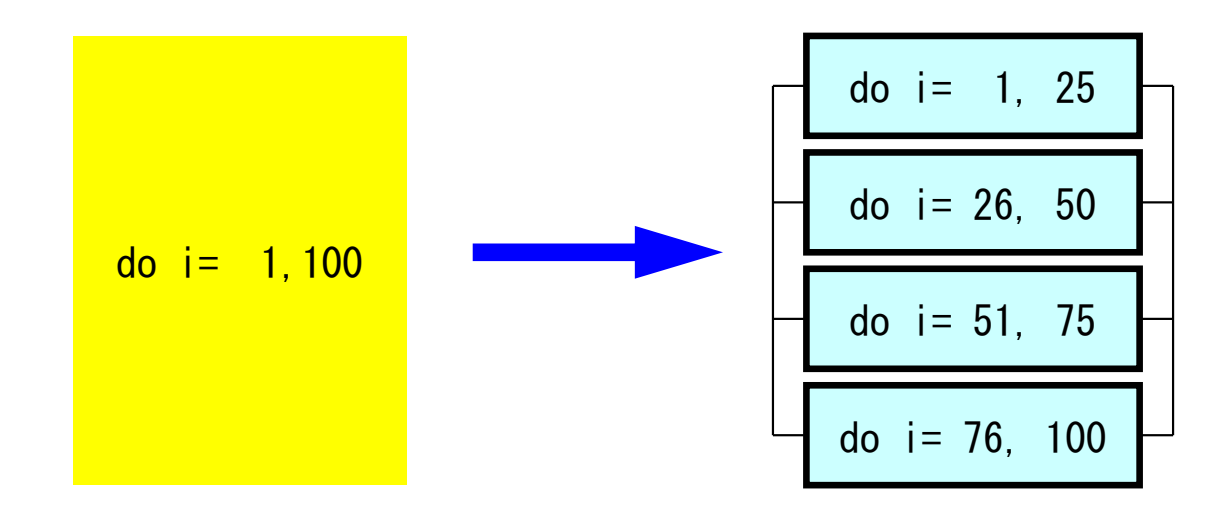

# OpenMPに関連する情報

- ( )nanN/H Architactura Kaviaw Koard (AK OpenMP Architecture Review Board (ARB)
	- $\mathcal{L}_{\mathcal{A}}$  , and the set of the set of the set of the set of the set of the set of the set of the set of the set of the set of the set of the set of the set of the set of the set of the set of the set of the set of th <mark>– <u>http://www.openmp.or</u>g</mark>
- • 参考文献
	- 1 лет Chandra, R. et al. 「Parallel Programming in OpenMP」(Morgan Kaufmann)
	- – Quinn, M.J. 「Parallel Programming in C with MPI and OpenMP」(McGrawHill)
	- $\mathcal{L}_{\mathcal{A}}$  , and the set of the set of the set of the set of the set of the set of the set of the set of the set of the set of the set of the set of the set of the set of the set of the set of the set of the set of th Mattson, T.G. et al. FPatterns for Parallel Programming」 (Addison Wesley)
	- –牛島「OpenMPによる並列プログラミングと数値計算法」(丸善)
	- $\mathcal{L}_{\mathcal{A}}$  , and the set of the set of the set of the set of the set of the set of the set of the set of the set of the set of the set of the set of the set of the set of the set of the set of the set of the set of th Chapman, B. et al. 「Using OpenMP」(MIT Press)最新!
- •• 富士通他による翻訳: (OpenMP 3.0) 必携 !<br>- http://www.openmp.org/mp-documents/OpenMP30spec-ia.r
	- http://www.openmp.org/mp-documents/OpenMP30spec-ja.pdf

#### OpenMPの特徴

- • ディレクティヴ(指示行)の形で利用
	- –挿入直後のループが並列化される
	- コ`ノノ\イラかサホート! ていびけ コンパイラがサポートしていなければ,コメントとみなされる

# **OpenMP/DirectivesArray Operations**

#### **Simple Substitution**

!\$omp parallel do do i= 1, NP $W(i, 1) = 0.$  dO  $W(i, 2) = 0.$  dO enddo!\$omp end parallel do

#### Dot Products

!\$ompparallel do private(i) !\$omp& reduction(+:RHO)do  $i= iS$ ,  $iE$  RHO= RHO + W(i,R)\*W(i,Z)enddo!\$omp end parallel do

#### DAXPY

```
!$omp parallel do

do i= 1, NP
Y(i)= ALPHA*X(i) + Y(i)enddo
!$omp end parallel do
```
## **OpenMP/DireceivesMatrix/Vector Products**

```
!$omp parallel do private(i,k)<br>do i= 1, N

      W(i, Q) = D(i)*W(i, P)
do k= indexLU(i-1)+1, indexLU(i)W(i, Q) = W(i, Q) + AMAT(k)*W(itemLU(k), P)enddoenddo!$omp end parallel do
```
#### OpenMPの特徴

- ̄ ̄ ̄ノ( ̄) / / ̄ ̄ ̄ノ´ ̄ / ( ̄) → ̄; ̄; ̄; ̄; ̄; ̄; ̄; ̄; ̄; ̄(/) ††´ノ; (ヾ´不|| ロコ ディレクティヴ(指示行)の形で利用 挿入直後のループが並列化される— コンハイラかサホート ていだけ コンパイラがサポートしていなければ,コメントとみなされる
- • 何も指定しなければ,何もしない
	- I LJ DII NII AN "I I I I LJ DIII ( X \* / I N 11 / \* I I 「自動並列化」,「自動ベクトル化」とは異なる。
	- $\mathcal{L}_{\mathcal{A}}$  , and the set of the set of the set of the set of the set of the set of the set of the set of the set of the set of the set of the set of the set of the set of the set of the set of the set of the set of th 下手なことをするとおかしな結果になる:ベクトル化と同じ
	- $\mathcal{L}_{\mathcal{A}}$  , and the set of the set of the set of the set of the set of the set of the set of the set of the set of the set of the set of the set of the set of the set of the set of the set of the set of the set of th データ分散等(Ordering)は利用者の責任
- エゟメモリュニット囚のフロセッサ変け 共有メモリユニット内のプロセッサ数に応じて,「Thread」が立ち上がる
	- II DEASA I UJELIŠI I J 「Thread」:MPIでいう「プロセス」に相当する。
	- $\mathbf{A} \mathbf{A}$  and  $\mathbf{A} \mathbf{B}$  and  $\mathbf{A} \mathbf{B}$  and  $\mathbf{A} \mathbf{B}$  and  $\mathbf{A} \mathbf{B}$  and  $\mathbf{A} \mathbf{B}$  and  $\mathbf{A} \mathbf{B}$  and  $\mathbf{A} \mathbf{B}$  and  $\mathbf{A} \mathbf{B}$  and  $\mathbf{A} \mathbf{B}$  and  $\mathbf{A} \mathbf{B}$  and  $\mathbf{A} \mathbf{B$ –— 普通は「Thread数=共有メモリユニット内プロセッサ数, コア 数」であるが最近のアーキテクチャではHyper Threading(HT)がサポートされているものが多い(1コアで2-4スレッド)

#### メモリ競合(Memory Contention)

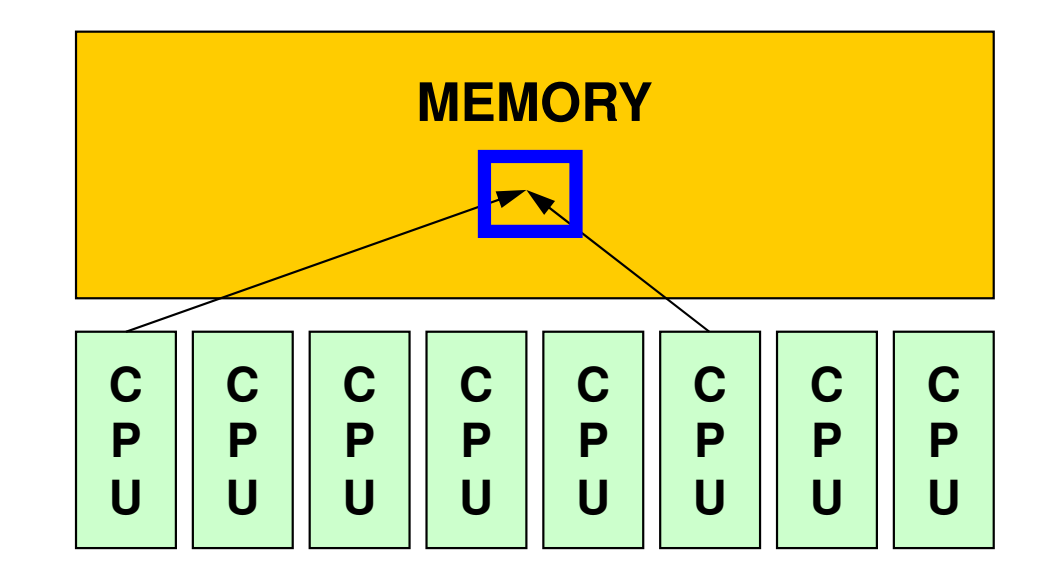

- • 複雑な処理をしている場合,複数のスレッドがメモリ上の同じアドレスにあるデータを同時に更新する可能性がある。
	- –複数のCPUが配列の同じ成分を更新しようとする。
	- – メモリを複数のコアで共有しているためこのようなことが起こりうる。
	- –場合によっては答えが変わる

## メモリ競合(Memory Contention)(続き)

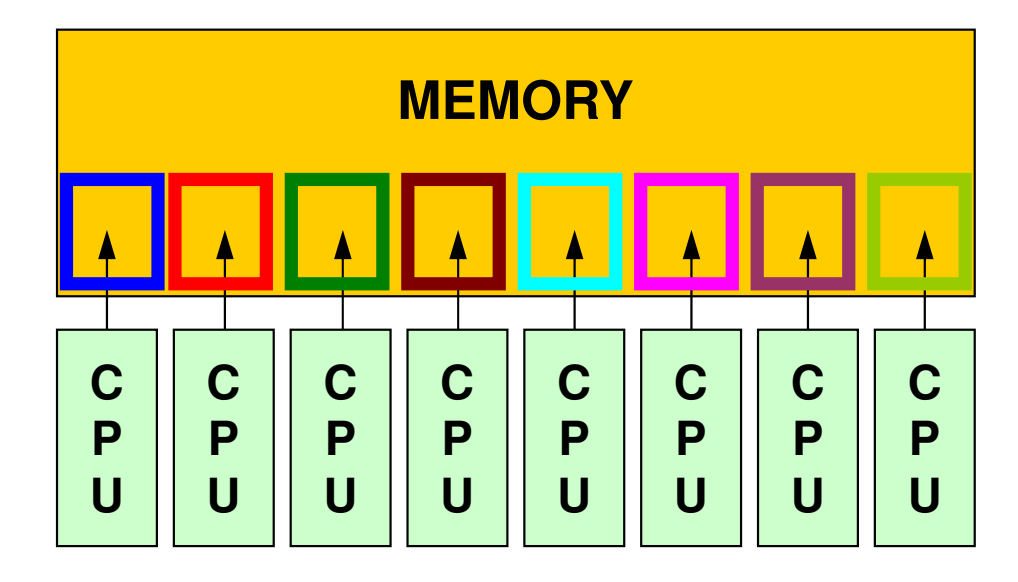

• 本演習で扱っている例は,そのようなことが生じないよう,各スレッドが同時に同じ成分を更新するようなことはないようにする(実はそもそも無い)。

これはユーザーの責任でやること,である。

- •データ依存性(Data Dependency)
- • コア数(スレッド数)が増えるほど,メモリへの負担が増えて,処理速度は低下する(メモリ飽和)。

#### OpenMPの特徴(続き)

- •基本は「!omp parallel for」~「!omp end parallel do」
- • 変数について,グローバル/sharedな変数と,Thread内でローカルな「private」な変数に分けられる。
	- –デフォルトは「global/shared 」
	- –内積を求める場合は「reduction」を使う

```
VAI = 0 d0

!$OMP PARALLEL DO PRIVATE(ip,i) REDUCTION(+:VAL)

do ip= 1, PEsmpTOT
do i= index(ip-1)+1, index(ip)

VAL= VAL + W(i,R) * W(i,Z)

enddo

enddo
!$OMP END PARALLEL DO
```
W(:,:), R, Z, PEsmpTOT などはグローバル変数

## FORTRANとC

```
use omp_lib...
!$omp parallel do shared(n,x,y) private(i)

do i= 1, n
x(i)= x(i) + y(i)enddo
!$ omp end parallel do
```

```
#include <omp.h>...
{#pragma omp parallel for default(none) shared(n,x,y) private(i)for (i=0; i \le n; i++)x[i] += y[i];
}
```
 $\mathsf{OMP}\text{-}\mathsf{1}\mathsf{1}\mathsf{9}$ 

本講義における方針

- • OpenMPは多様な機能を持っているが,それらの全てを逐一教えることはしない。
	- –講演者も全てを把握,理解しているわけではない。
- • 数値解析に必要な最低限の機能のみ学習する。
	- – 具体的には,講義で扱っているPCG法によるポアソン方程式ソルバーを動かすために必要な機能のみについて学習する
	- – それ以外の機能については,自習,質問のこと(全てに答えられるとは限らない)。

最初にやること

- •use omp\_lib FORTRAN
- •#include <omp.h> C
- • 様々な環境変数,インタフェースの定義(OpenMP3.0以降でサポート)

# **OpenMP**ディレクィヴ(**FORTRAN**)

**sentinel directive\_name [clause[[,] clause]…]**

- •大文字小文字は区別されない。
- sentinel
	- –接頭辞
	- – I I FORTRANでは「!\$OMP」,「C\$OMP」,「\*\$OMP」,但し自由 ソース形式では「!\$OMP」のみ。
	- – 継続行にはFORTRANと同じルールが適用される。以下はいずれも「!\$OMP PARALLEL DO SHARED(A,B,C)」

!\$OMP PARALLEL DO!\$OMP+SHARED (A,B,C)

!\$OMP PARALLEL DO &!\$OMP SHARED (A,B,C)

**OpenMP**ディレクィヴ(**C**)

**#pragma omp directive\_name [clause[[,] clause]…]**

- •継続行は「\」
- •小文字を使用(変数名以外)

#pragma omp parallel for shared (a,b,c)

## **PARALLEL DO**

**!\$OMP PARALLEL DO[clause[[,] clause] … ](do\_loop)!\$OMP END PARALLEL DO**

**#pragma omp parallel for [clause[[,] clause] … ] (for\_loop)**

- • 多重スレッドによって実行される領域を定義し,DOループの並列化を実施する。
- • 並び項目(clause):よく利用するもの
	- –private(list)
	- –shared(list)
	- –default (private|shared|none)
	- –reduction({operation|intrinsic}: list)

# **REDUCTION**

**REDUCTION ({operator|intrinsic}: list)**

**reduction ({operator|intrinsic}: list)**

- •「MPI\_REDUCE」のようなものと思えばよい
- •Operator

–- +, \*, -, .AND., .OR., .EQV., .NEQV.

• Intrinsic

–MAX, MIN, IAND, IOR, IEQR

実例A1:簡単なループ

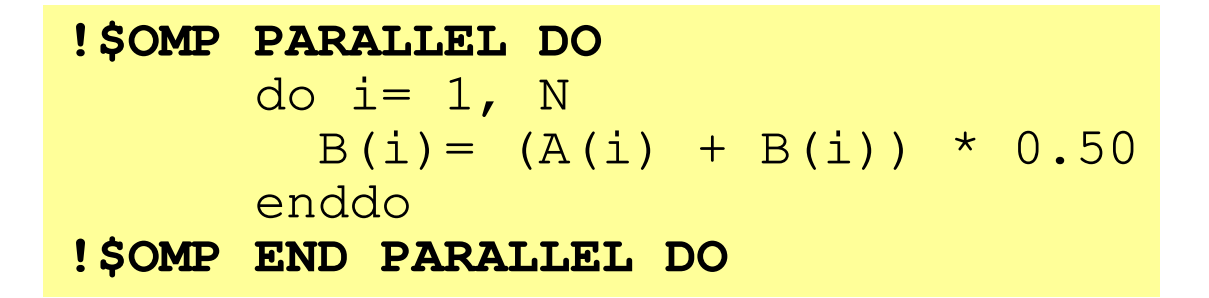

- • ループの繰り返し変数(ここでは「i」)はデフォルトでprivateなので,明示的に宣言は不要。
- •「END PARALLEL DO」は省略可能。–<sup>C</sup>言語ではそもそも存在しない

#### 実例A2:REDUCTION

**!\$OMP PARALLEL DO DEFAULT(PRIVATE) REDUCTION(+:A,B)**do  $i=1$ , N call WORK (Alocal, Blocal) $A = A + A \cdot \text{A}$  B= B + Blocalenddo**!\$OMP END PARALLEL DO**

•「END PARALLEL DO」は省略可能。

#### OpenMP使用時に呼び出すことのできる関数群

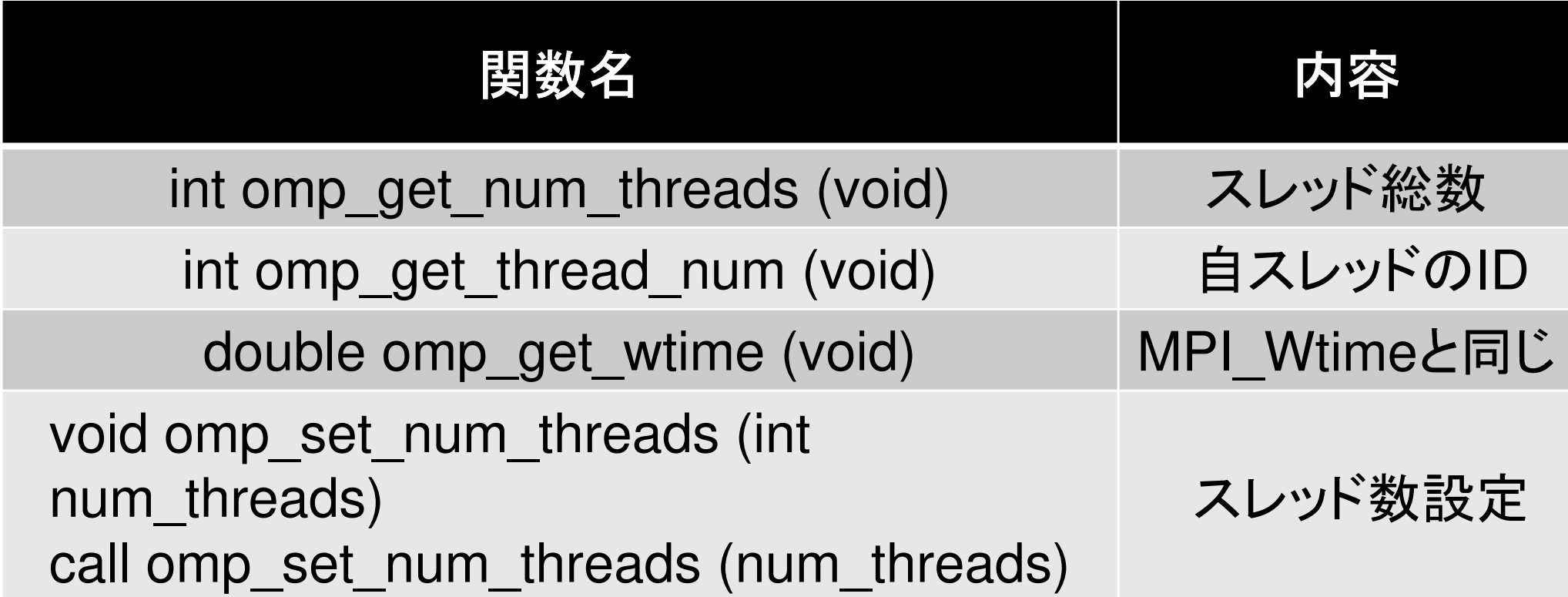

VAL = 0. d0  
\n
$$
i = 1
$$
, N  
\nVAL = VAL + W(i, R) \* W(i, Z)  
\nenddo

$$
VAL = 0. d0\ndo i = 1, N\nVAL = VAL + W(i, R) * W(i, Z)\nenddo
$$

 $VAL = 0. d0$  !\$OMP PARALLEL DO PRIVATE(i) REDUCTION(+:VAL) do i= 1, N VAL= VAL + W(i,R) \* W(i,Z)enddo!\$OMP END PARALLEL DO

OpenMPディレクティヴの挿入これでも並列計算は可能

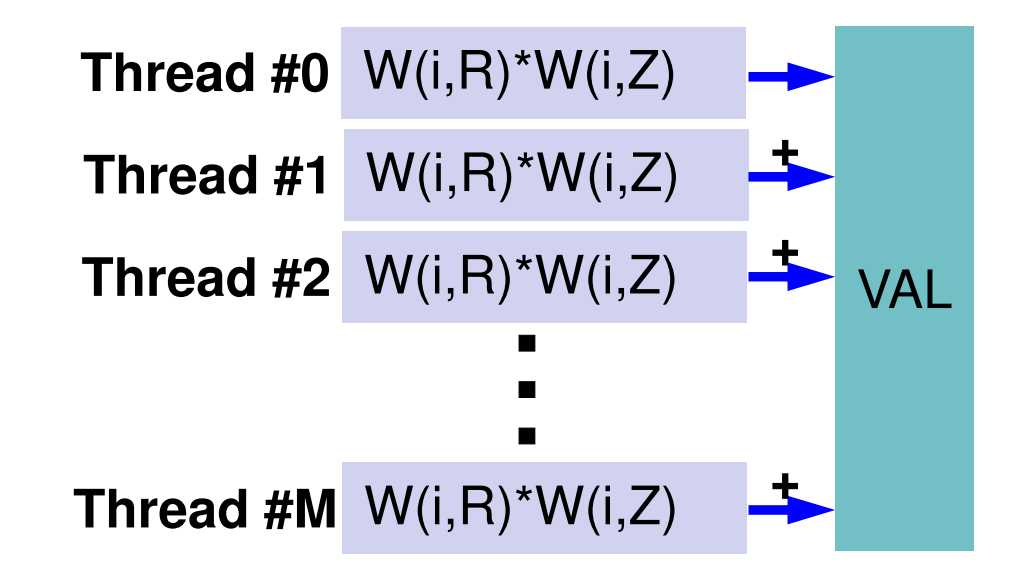

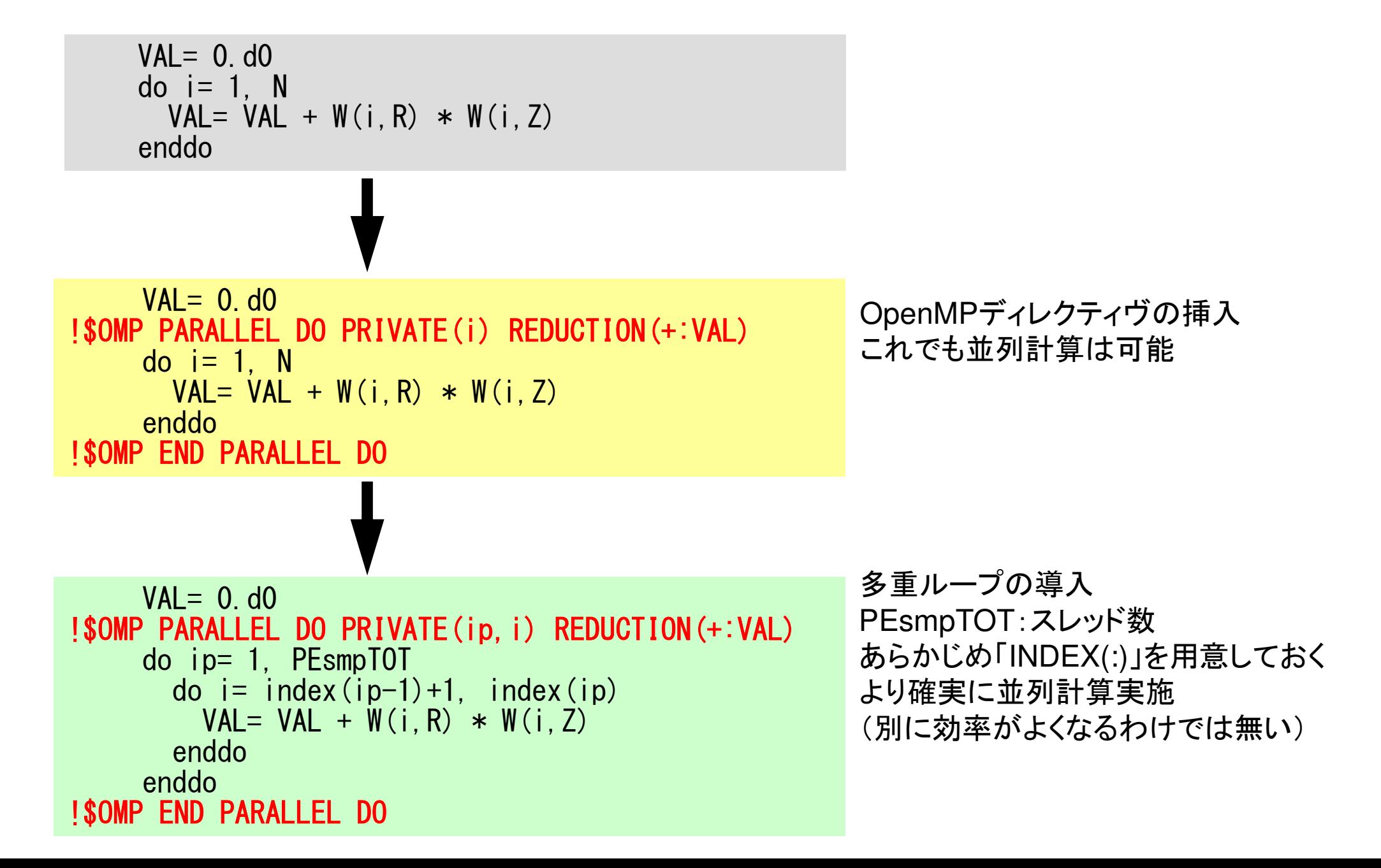

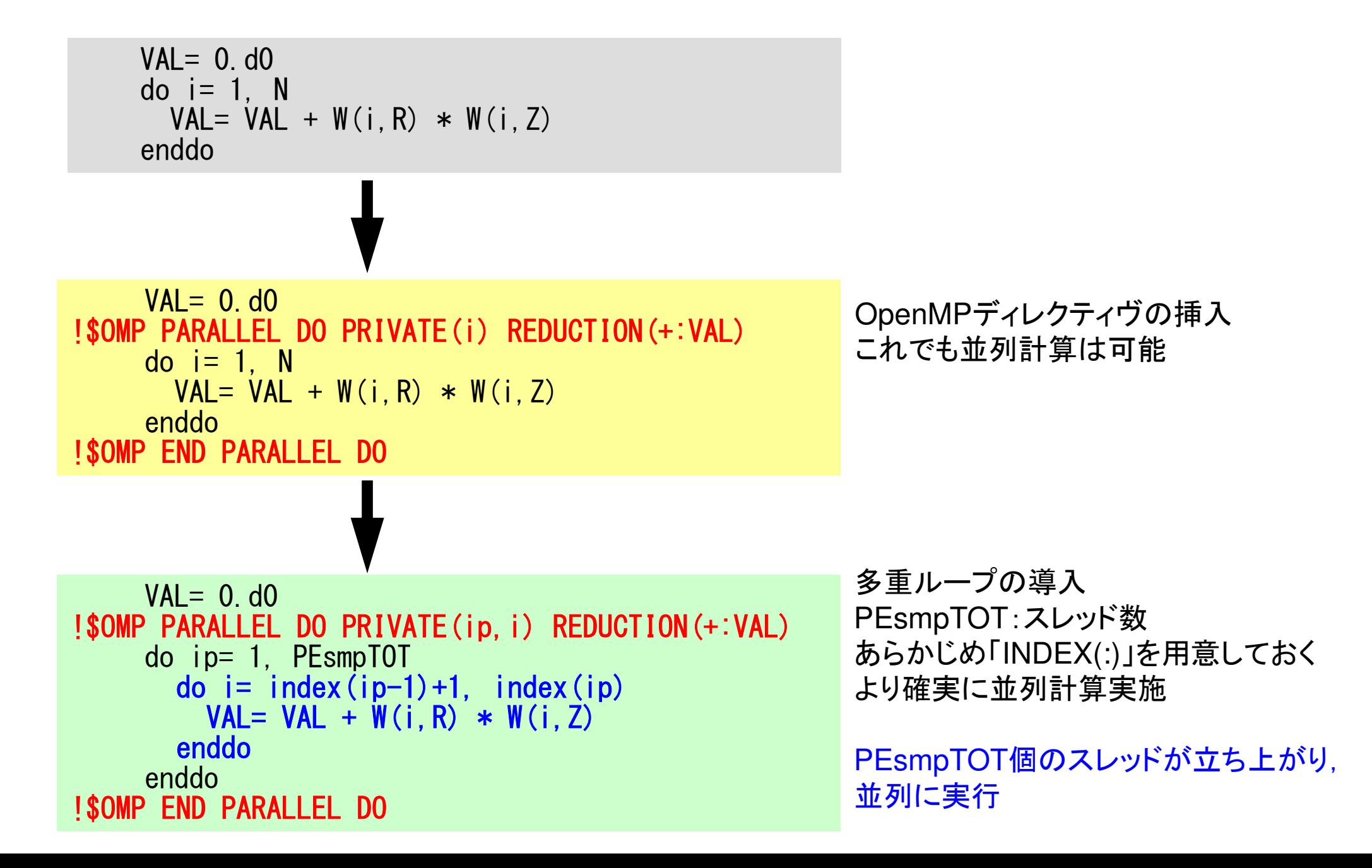

```
VAI = 0. d0
!$OMP PARALLEL DO PRIVATE(ip,i) REDUCTION(+:VAL)

do ip= 1, PEsmpTOT
do i= index(ip-1)+1, index(ip)

VAL= VAL + W(i,R) * W(i,Z)

enddo

enddo
!$OMP END PARALLEL DO
```
 多重ループの導入 PEsmpTOT:スレッド数 あらかじめ「INDEX(:)」を用意しておくより確実に並列計算実施

PEsmpTOT個のスレッドが立ち上がり,並列に実行

各要素が計算されるスレッドを指定できる

例えば, N=100, PEsmpTOT=4とすると:

 $INDEX(0)=$  0 INDEX(1)= 25 INDEX(2)= 50 INDEX(3)= 75INDEX(4)= 100

#### **Matrix-Vector Multiply**

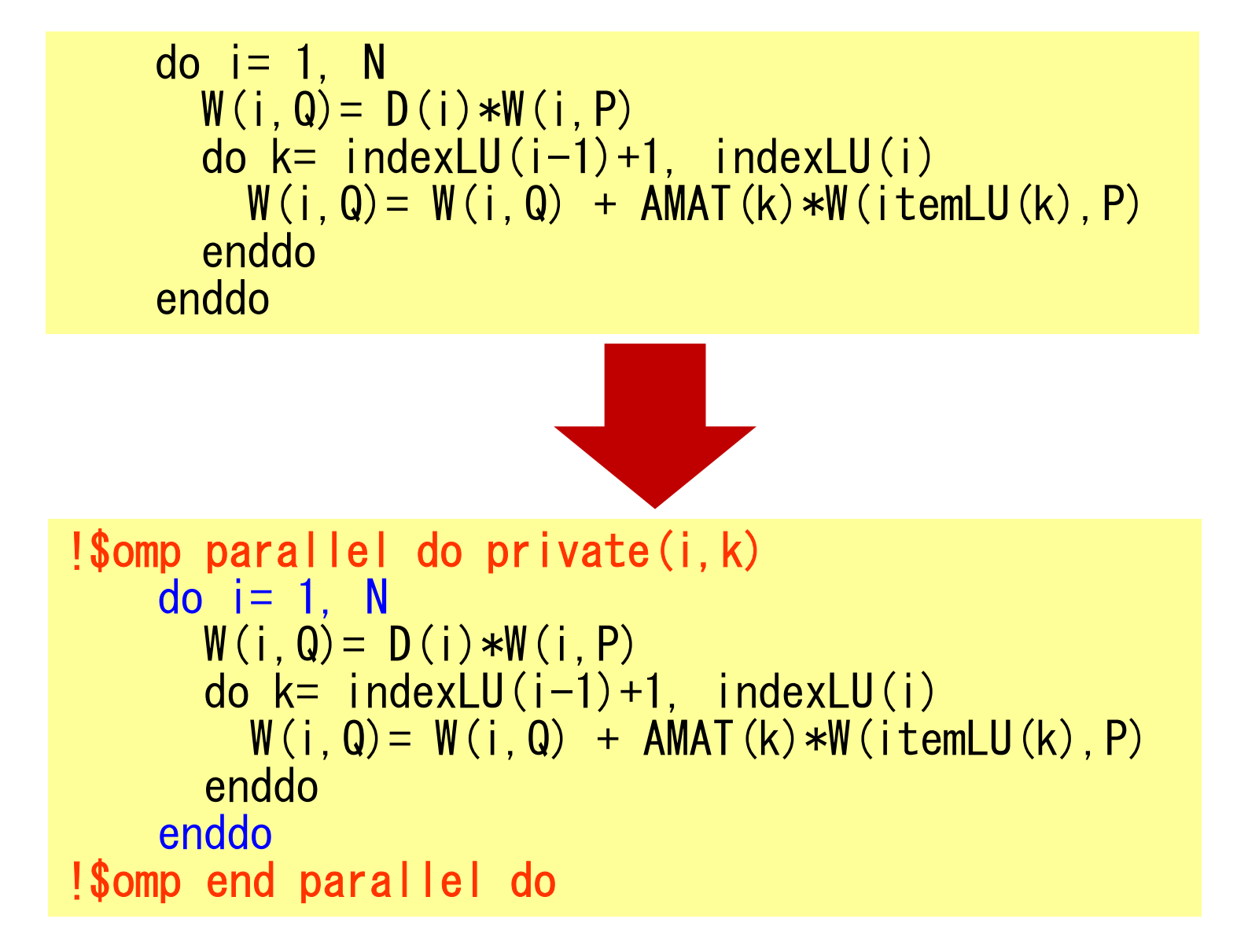

#### **Matrix-Vector Multiply**

```
do i=1, N
     W(i, Q) = D(i)*W(i, P)
do k= indexLU(i-1)+1, indexLU(i)
W(i,Q)= W(i,Q) + AMAT(k)*W(itemLU(k),P)enddoenddo!$omp parallel do private(ip,i,k)<br>do ip= 1, PEsmpTOT

do i= index(ip-1)+1, index(ip)W(i, Q) = D(i)*W(i, P)
do k= indexLU(i-1)+1, indexLU(i)
W(i,Q)= W(i,Q) + AMAT(k)*W(itemLU(k),P)enddoenddo
enddo!$omp end parallel do
```
## **omp parallel (do)**

- omp parallel-omp end parallelはそのたびにスレッドを生成,消滅させる:fork-join
- • ループが連続するとオーバーヘッドになる。
- omp parallel + ompdo/omp for

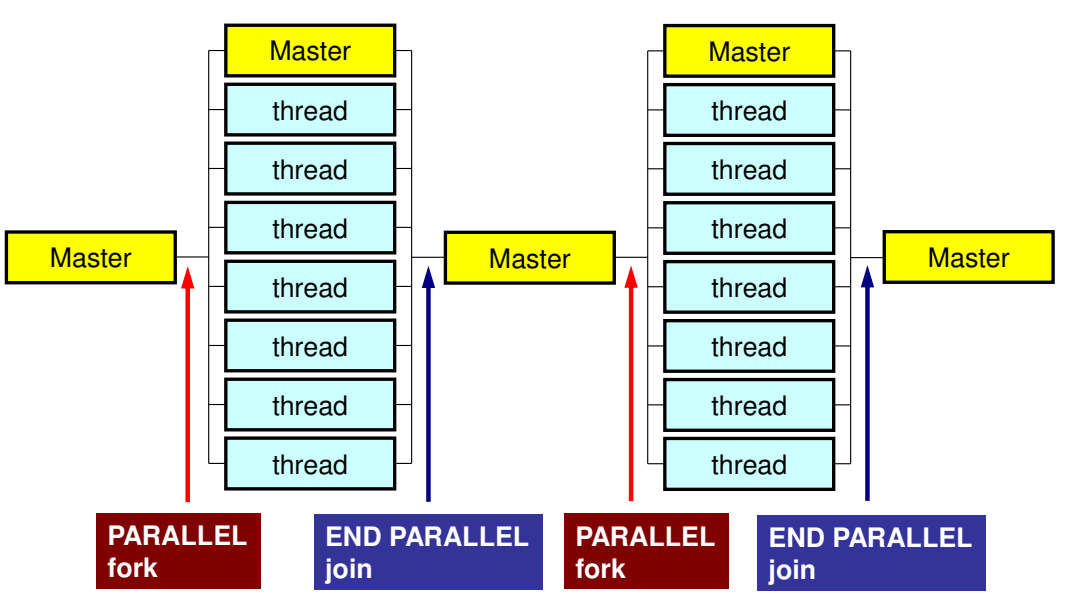

**#pragma omp parallel ...**

**#pragma omp for {**

**...#pragma omp for {**

**!\$omp parallel ...**

```
!$omp do
  do i= 1, N
```
**!\$omp do**

**...**

**...**

$$
do i=1, N
$$

**!\$omp end parallel required**

#### ここでの目標

- •CGソルバー (solver\_CG, solver\_SR) のOpenMP によるマルチスレッド化,Hybrid並列化
- •• 行列生成部(mat\_ass\_main, mat\_ass\_bc)のマル チスレッド化,Hybrid並列化
- セス
	- –<sup>12</sup>スレッド/プロセス
	- and the state of the <sup>4</sup>プロセス/ノード
	- HB 12x4

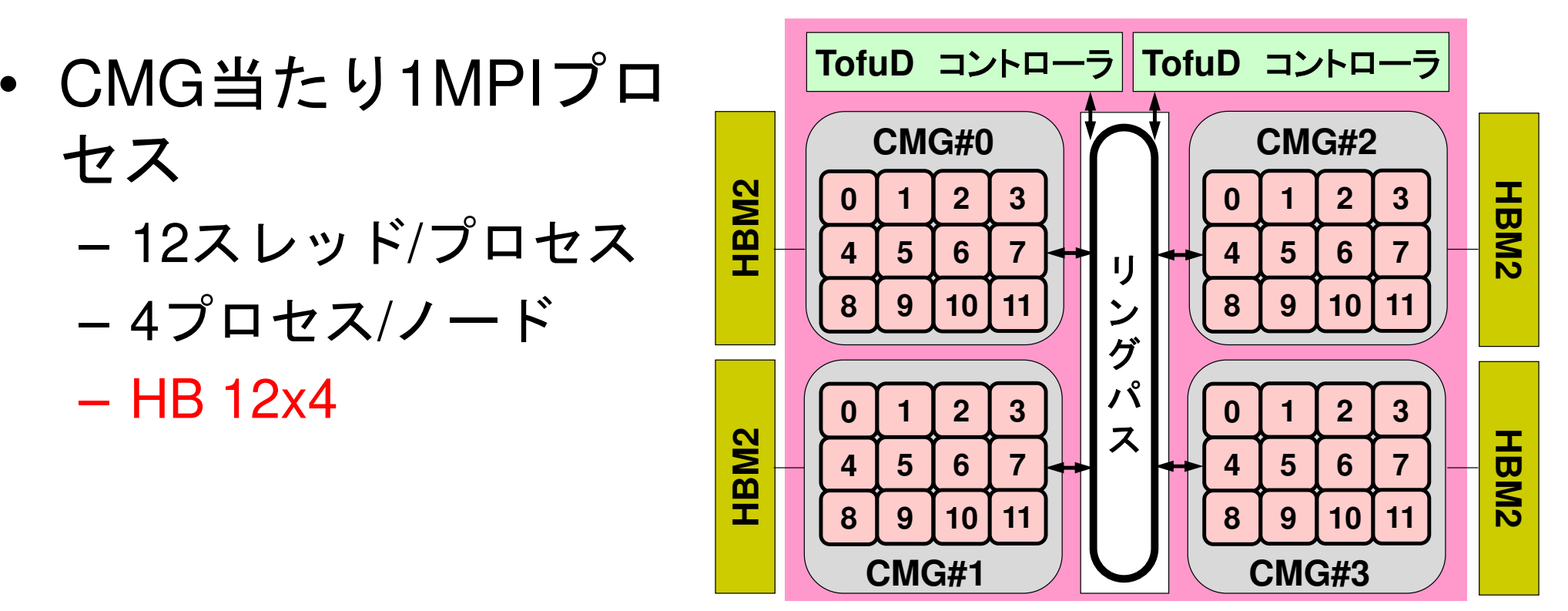
## **OpenMP**(**Only Solver**)(**F**・**C**)

- **>\$ cd /work/gt00/t00XXX/pFEM/pfem3d/src1>\$ module load fj**
- **>\$ make >\$ cd ../run>\$ ls sol1sol1**
- **>\$ cd ../pmesh**
- **<Parallel Mesh Generation>**
- **>\$ cd ../run**
- **<modify bXX.sh>**
- **>\$ pjsub bXX.sh**

## **Makefile**(**Fortran**)

 $F90 = mpifrtpx$  $F90LINKER = $(F90)$  $LIB$  DIR  $=$  INC\_DIR = $OPTFLAGS = -Kfast$ , openmp FFLAGS = \$(OPTFLAGS) $FLIBS =$  F90LFLAGS=# TARGET = ../run/sol1default: \$(TARGET)OBJS =¥ pfem\_util.o ¥ solver\_SR.o solver\_CG.o ¥ solver11.o test1.o util.o pfem\_init.o input\_cntl.o input\_grid.o define\_file\_name.o¥ mat\_con0.o mat\_con1.o mat\_ass\_main.o mat\_ass\_bc.o pfem\_finalize.o output\_ucd.o

## **How to apply multi-threading**

#### •CG Solver

- and the state of the OpenMP指示文を挿入するのみ
- –ILU/IC 前処理の場合はもっと難しい
- MAI ASSIMAT acc main mat MAT\_ASS (mat\_ass\_main, mat\_ass\_bc)
	- データ依存性あり
	- –- 複数要素による1節点への足し込みが並列計算時に同時に 発生することを避ける必要がある
		- •答えが変わる,もしくはDead Lockが生じる可能性がある
	- 色づけ:Coloring
		- 同じ色に彩色された要素は節点を共有しない
		- •同じ色の要素には並列計算が可能
		- 本問題の場合,三次元では8色,二次元では4色必要
		- •色づけ部分の計算はexpensive:並列化困難

## FORTRAN(solver CG)

```
!$omp parallel do private(i)
      do i= 1, NX(i) = X (i) + ALPHA * WW(i, P)<br>WW(i, R) = WW(i, R) - ALPHA * WW(i, Q)
      enddo
      DNRM20= 0. d0!$omp parallel do private(i) reduction (+:DNRM20)
      do i= 1, N
         DNRM20= DNRM20 + WW (i, R) **2enddo
!$omp parallel do private(j, k, i, WVAL)
      do j = 1, N
         WVAL = D(j) * WW(j, P)do k= index (j-1)+1, index (j)i = item (k)WVAL WVAL + AMAT (k) *WW (i, P)enddo
         WW(j, Q) = WVALenddo
```
### solver SR (send)

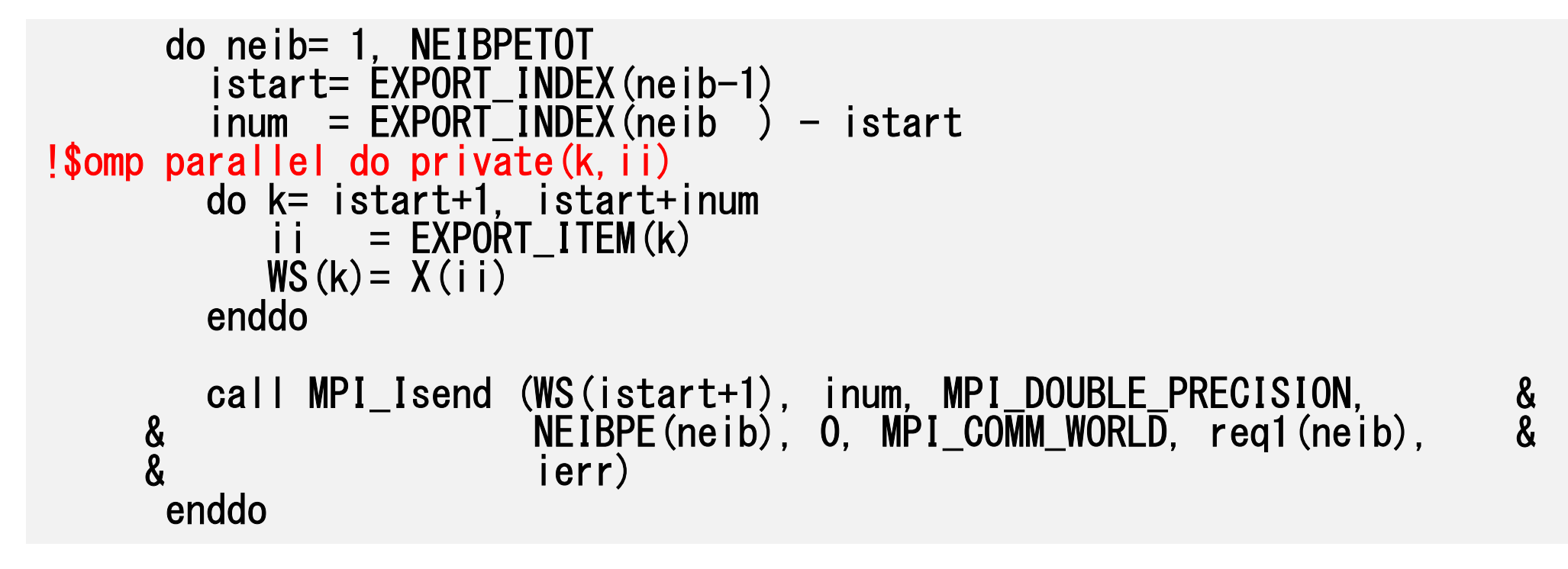

## **pmesh: 8-nodes, 384-cores**

### **Flat MPI: 384 processesHB 12x4: 32 processes**

**mesh.inp** 256 256 192 8 8 6pcube

#### **mg.sh**

```

#!/bin/sh
#PJM -N "pmg"
#PJM -L rscgrp=tutorial-o#PJM -L node=8
#PJM --mpi proc=384
#PJM -L elapse=00:15:00#PJM -g gt80#PJM - j
#PJM -e err
#PJM -o pmg.lstmodule load fj
```

```

module load fjmpimpiexec ./pmesh
rm wk.*
```
#### **mesh.inp** 256 256 192 4 4 2pcube

#### **mg.sh**

```

#!/bin/sh
#PJM -N "pmg"
#PJM -L rscgrp=tutorial-o#PJM -L node=8
#PJM --mpi proc=32
#PJM -L elapse=00:15:00#PJM -g gt80#PJM - j
#PJM -e err
#PJM -o pmg.lst
```

```
module load fj
module load fjmpimpiexec ./pmesh
rm wk.*
```
### **pFEM: 8-nodes, 384-cores**

### **Flat MPI: 384 processes**

```
a08.sh
#!/bin/sh
#PJM -N "flat-08"
#PJM -L rscgrp=tutorial-o#PJM -L node=8
#PJM --mpi proc=384
#PJM -L elapse=00:15:00#PJM -g gt00#PJM - j
#PJM -e err
#PJM -o a08.lstmodule load fj
module load fjmpimpiexec ./sol
mpiexec numactl -l ./sol
```
### **pFEM: 8-nodes, 384-cores**

### **HB 12x4: 32 processes**

#### **b08.sh**

```

#!/bin/sh
#PJM -N "hb-04"
#PJM -L rscgrp=tutorial-o#PJM -L node=8
#PJM --mpi proc=32
#PJM --omp thread=12
#PJM -L elapse=00:15:00#PJM -q gt00
#PJM - j
#PJM -e err
#PJM -o b08.lstmodule load fj
module load fjmpi
export OMP_NUM_THREADS=12 (=--omp thread)
mpiexec ./sol1
mpiexec numactl -l ./sol1
export XOS_MMM_L_PAGING_POLICY=demand:demand:demandmpiexec ./sol1
mpiexec numactl -l ./sol1
```
## **b08.sh**

### **export XOS\_MMM\_L\_PAGING\_POLICY=demand:demand:demand**

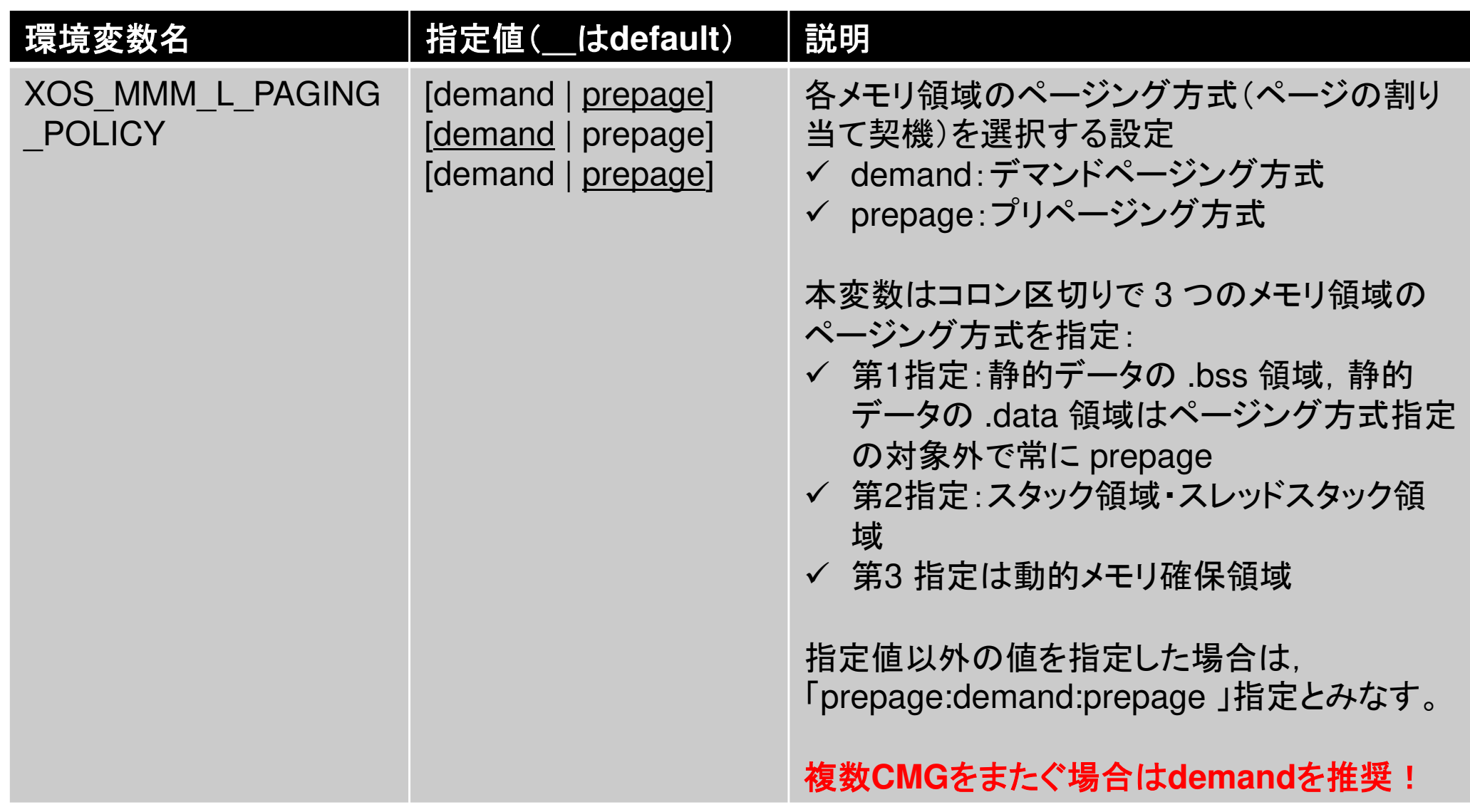

## **Example: Strong Scaling: C**

- 256×256<sup>×</sup>192 nodes, 12,582,912 DOF
- 48~1,152 cores (1~24 nodes)
- •Linear Solver

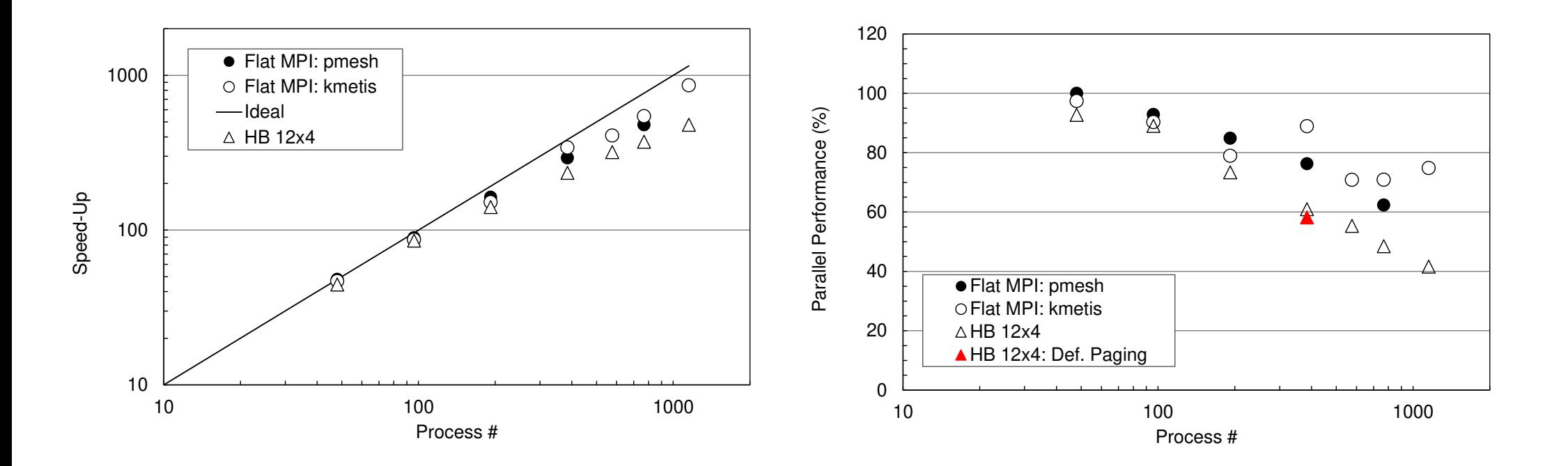

## **Flat MPI vs. Hybrid**

- •アプリ・HWの特性,問題サイズ等に依存
- ━━ #\;; H'\ll / ━━ ┗ <2\/ ブハ丶ノ♪ / ι l ヽ L云 ´ニ`l l 」 Iŀ中 イ ̄ 一般的にノード数が少ない場合には疎行列ソルバーを含むアプリではFlat MPIの性能が良い
	- メモリ性能
- / ト $N \eta$  ノード数が増えるとHybridが良くなると言われるが–MPIプロセス数は少なくなる
- $\bullet$  INITIMAL FRIES OF ZITS (TIME NUMAに配慮すれば、CMGをまたいだOpenMP並 列化も可能

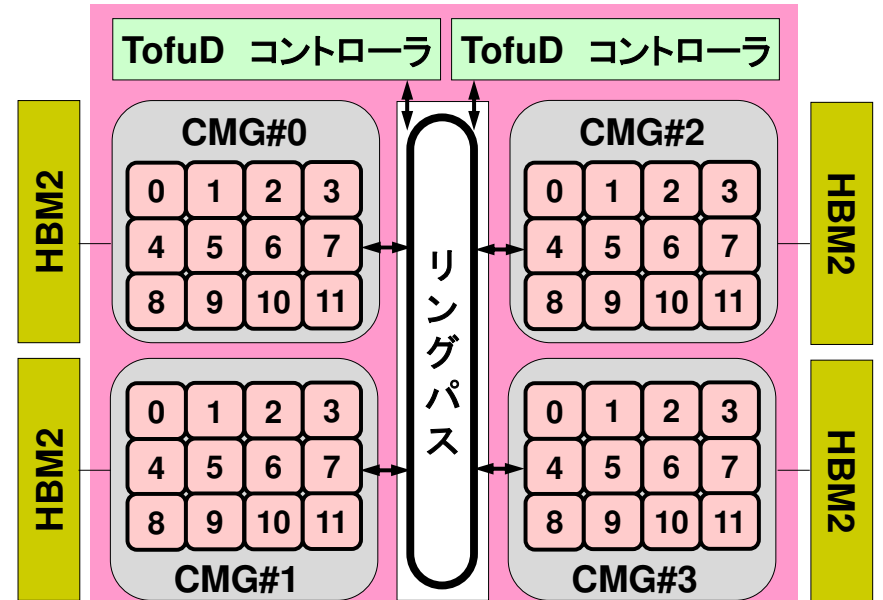

## **mesh.inp**

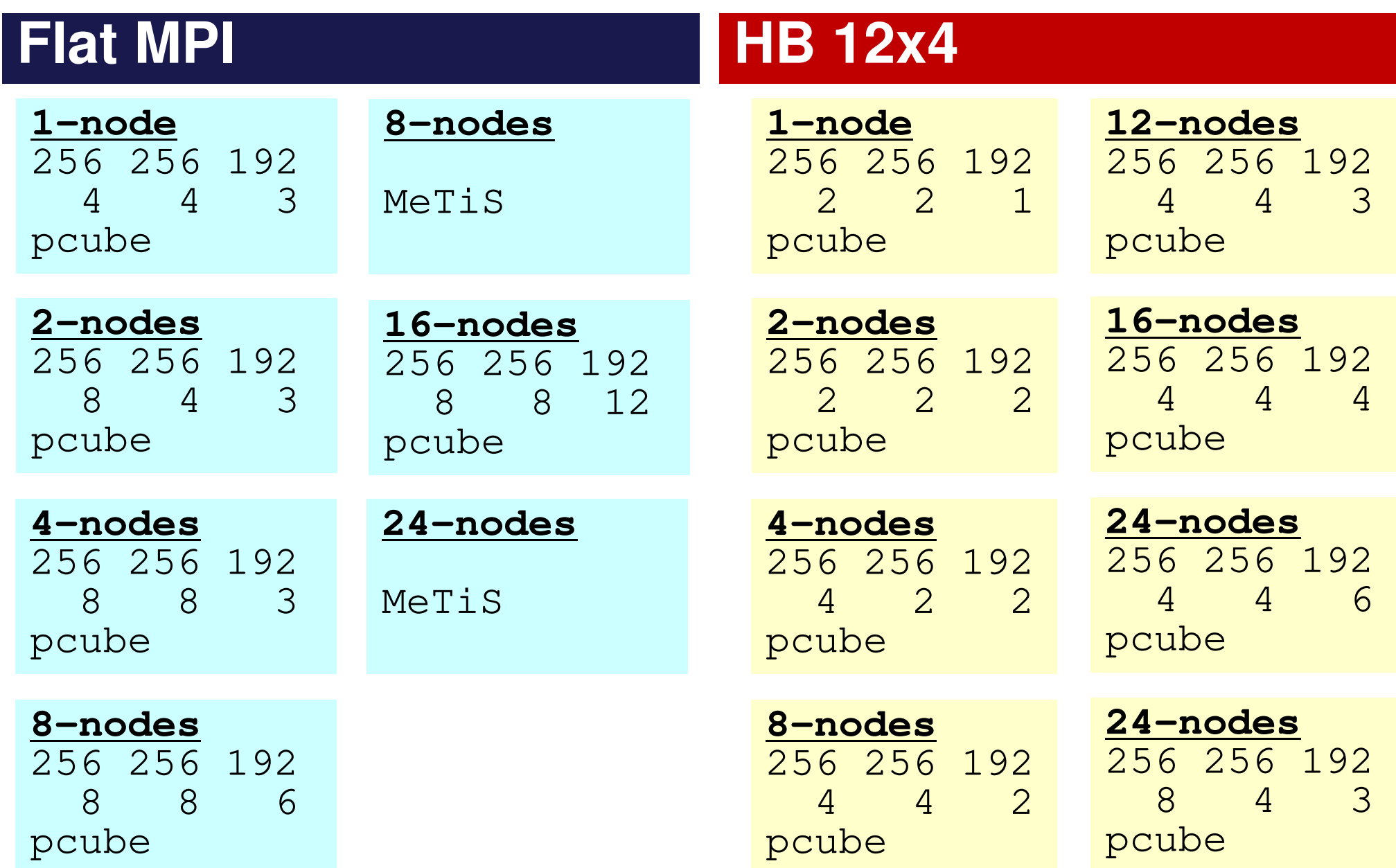

## **How to apply multi-threading**

#### $\bullet$ CG Solver

- OpenMP指示文を挿入するのみ━ Ⅱ Ⅱ Ⅰ / Ⅱ . HⅡ ⁄VЉ Tササ ( / ) | 7= ´━` l , ++ . ⌒) / ILU/IC 前処理の場合はもっと難しい
- MAI ASSIMAT acc main mat MAT\_ASS (mat\_ass\_main, mat\_ass\_bc)
	- データ依存性あり
	- ——《史·华》 三十二次,十二十二八 - 複数要素による1節点への足し込みが並列計算時に同時に 発生することを避ける必要がある
		- $\bullet \curvearrowright$   $\curvearrowright$   $\curvearrowleft$   $\curvearrowleft$   $\curvearrowleft$   $\curvearrowleft$   $\curvearrowleft$   $\curvearrowleft$   $\curvearrowright$   $\curvearrowright$   $\$ 答えが変わる,もしくはDead Lockが生じる可能性がある
	- and the state of the 色づけ:Coloring
		- 同じ色に彩色された要素は節点を共有しない
		- •同じ色の要素には並列計算が可能
		- 本問題の場合,三次元では8色,二次元では4色必要
		- $\bullet$   $\tau$   $\rightarrow$   $\tau$   $\rightarrow$   $\tau$  色づけ部分の計算はexpensive:並列化困難

## **OpenMP**(**Solver+Mat-Ass.**)(**F**・**C**)

- **>\$ cd /work/gt00/t00XXX/pFEM/pfem3d/src2>\$ module load fj**
- **>\$ make >\$ cd ../run>\$ ls sol2sol2**
- **>\$ cd ../pmesh**
- **<Parallel Mesh Generation>**
- **>\$ cd ../run**
- **<modify bXX.sh>**
- **>\$ pjsub bXX.sh**

### **Mat\_Ass: Data Dependency**Each Node is shared by 4-Elements in 2D

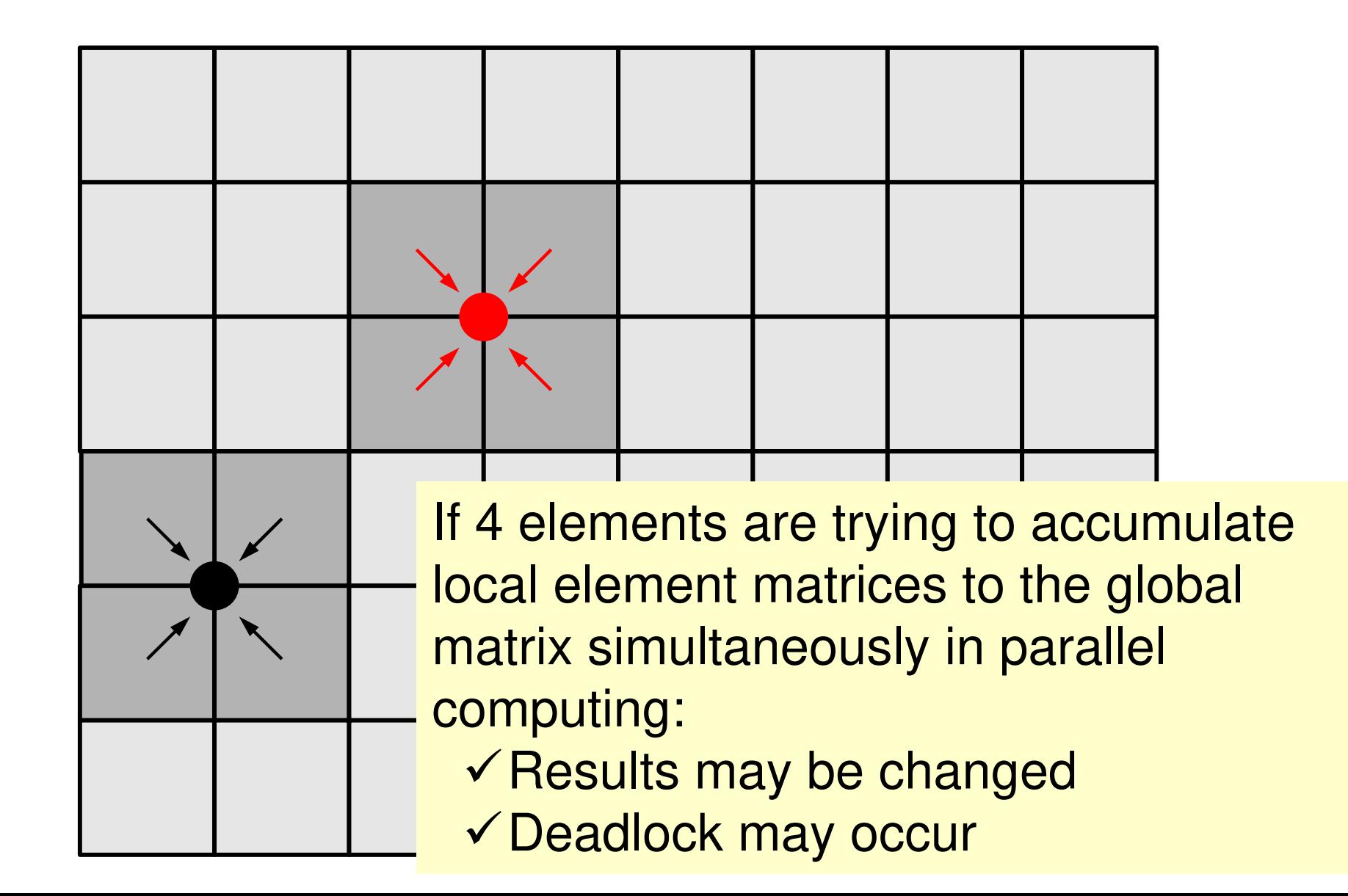

## **How to apply multi-threading**

#### •CG Solver

OpenMP指示文を挿入するのみ

- –ILU/IC 前処理の場合はもっと難しい
- MAI ASSIMAT acc main mat MAT\_ASS (mat\_ass\_main, mat\_ass\_bc)
	- – 色づけ:Coloring
		- 同じ色に彩色された要素は節点を共有しない
		- •同じ色の要素には並列計算が可能
		- 本問題の場合,三次元では8色,二次元では4色必要

## **Mat\_Ass: Data Dependency**

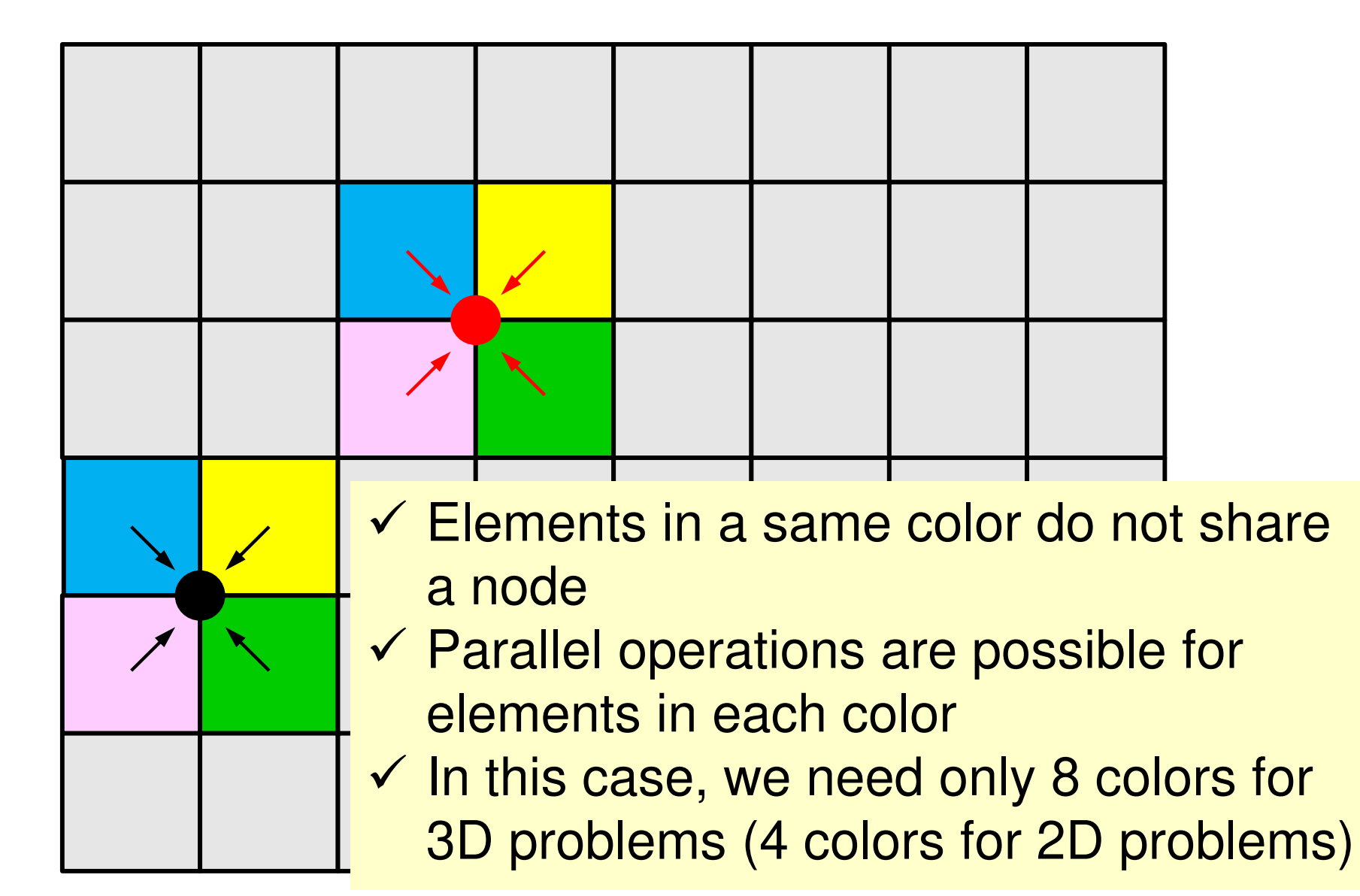

### Target: 8x6= 48-meshes

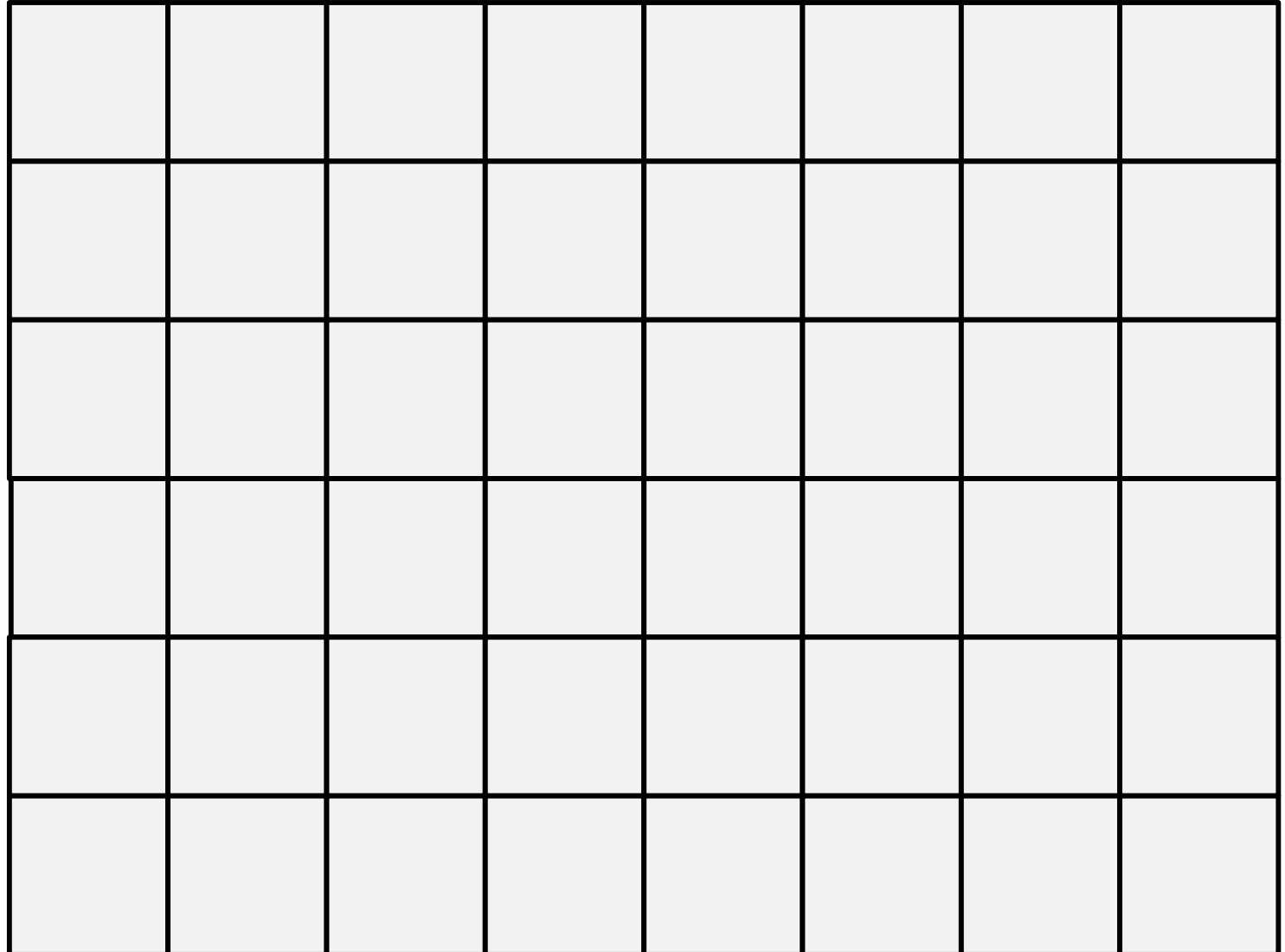

allocate (ELMCOLORindex (O:NP))

### allocate (ELMCOLORitem (ICELTOT))<br>allocate (W1(NP), W2(ICELTOT), W3(NP))

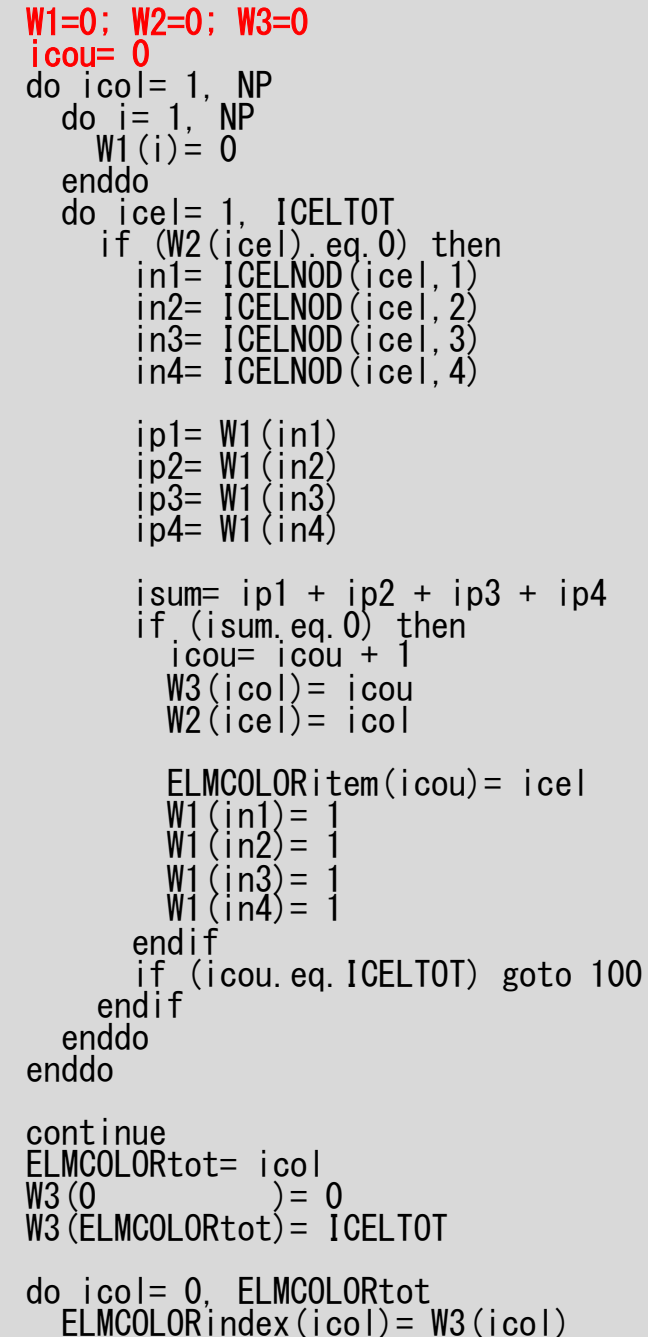

100

enddo

# **Coloring (2D) (1/7)**

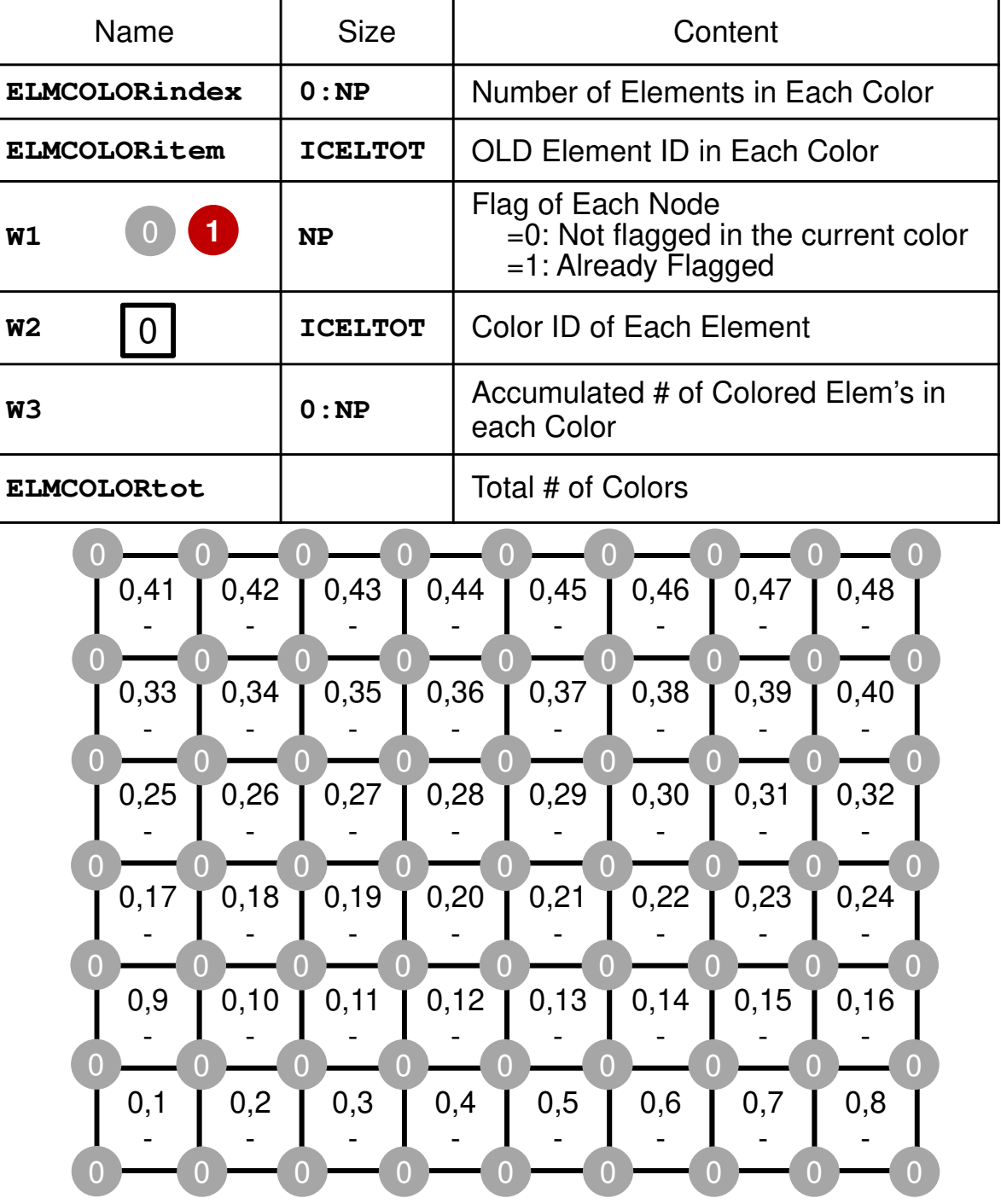

![](_page_55_Figure_0.jpeg)

![](_page_56_Figure_0.jpeg)

# **Coloring (2D) (2/7)**

![](_page_56_Picture_50.jpeg)

![](_page_57_Figure_0.jpeg)

# **Coloring (2D) (2/7)**

![](_page_57_Picture_47.jpeg)

![](_page_58_Figure_0.jpeg)

![](_page_59_Figure_0.jpeg)

![](_page_60_Figure_0.jpeg)

## **Coloring (2D) (3/7)**

![](_page_60_Picture_51.jpeg)

![](_page_61_Figure_0.jpeg)

# **Coloring (2D) (4/7)**

![](_page_61_Picture_50.jpeg)

![](_page_62_Figure_0.jpeg)

![](_page_63_Figure_0.jpeg)

![](_page_64_Figure_0.jpeg)

# **Coloring (2D) (5/7)**

![](_page_64_Picture_51.jpeg)

![](_page_65_Figure_0.jpeg)

not share a node

each color

 $\checkmark$  Parallel operations are

possible for elements in

# **Coloring (2D) (5/7)**

![](_page_65_Picture_51.jpeg)

![](_page_66_Figure_0.jpeg)

# **Coloring (2D) (6/7)**

![](_page_66_Picture_52.jpeg)

![](_page_67_Figure_0.jpeg)

# **Coloring (2D) (6/7)**

![](_page_67_Picture_51.jpeg)

![](_page_68_Figure_0.jpeg)

![](_page_69_Figure_0.jpeg)

## **Multi-Threading: Mat\_Ass**

Parallel operations are possible for elements in same color (they are independent)

Colors of elements sharing a node are different

![](_page_70_Picture_135.jpeg)

![](_page_71_Figure_0.jpeg)

# allocate (ELMCOLORindex(O:NP))<br>allocate (ELMCOLORitem (ICELTOT)) **allocate (W1(NP), W2(ICELTOT), W3(NP)) coloring (2D) (7/7)**

![](_page_71_Picture_439.jpeg)

![](_page_71_Picture_440.jpeg)
## **Multi-Threaded Matrix Assembling Procedure**

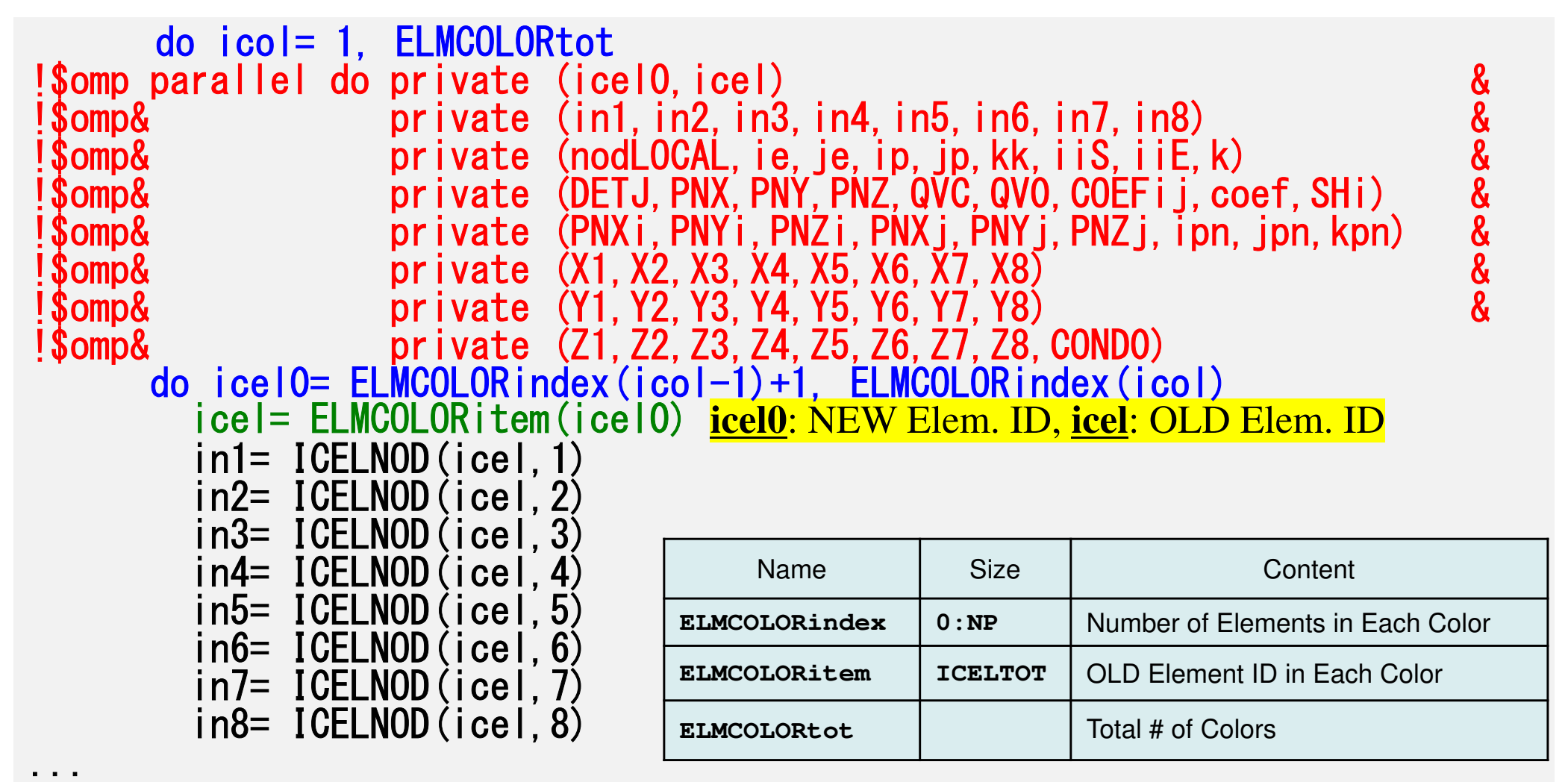

73

# **How to apply multi-threading**

#### •CG Solver

OpenMP指示文を挿入するのみ

- –ILU/IC 前処理の場合はもっと難しい
- MAI ASSIMAT acc main mat MAT\_ASS (mat\_ass\_main, mat\_ass\_bc)
	- –データ依存性あり
	- –- 複数要素による1節点への足し込みが並列計算時に同時に 発生することを避ける必要がある
		- •答えが変わる,もしくはDead Lockが生じる可能性がある
	- 色づけ:Coloring
		- 同じ色に彩色された要素は節点を共有しない
		- •同じ色の要素には並列計算が可能
		- 本問題の場合,三次元では8色,二次元では4色必要
		- •色づけ部分の計算はexpensive:並列化困難

### $x12.sh$

```
#!/bin/sh
#PJM - N "hb-12"
#PJM -L rscgrp=tutorial-o
#PJM -L node=12
#PJM --mpi proc=48
#PJM --omp thread=12
#PJM -L elapse=00:15:00
#PJM -g gt00
#PJM -j#PJM -e err
#PJM -Q x12.lstmodule load fj
module load fjmpi
export OMP NUM THREADS=12
export XOS_MMM_L_PAGING_POLICY=demand:demand:demand
mpiexec ./sol2
mpiexec numactl -1 ./sol2
```
### **Speed-up of Mat-Ass-Main N=256x256x192, 12-nodes8x~9x times by 12-threadsNo OMP: src1, With OMP: src2**

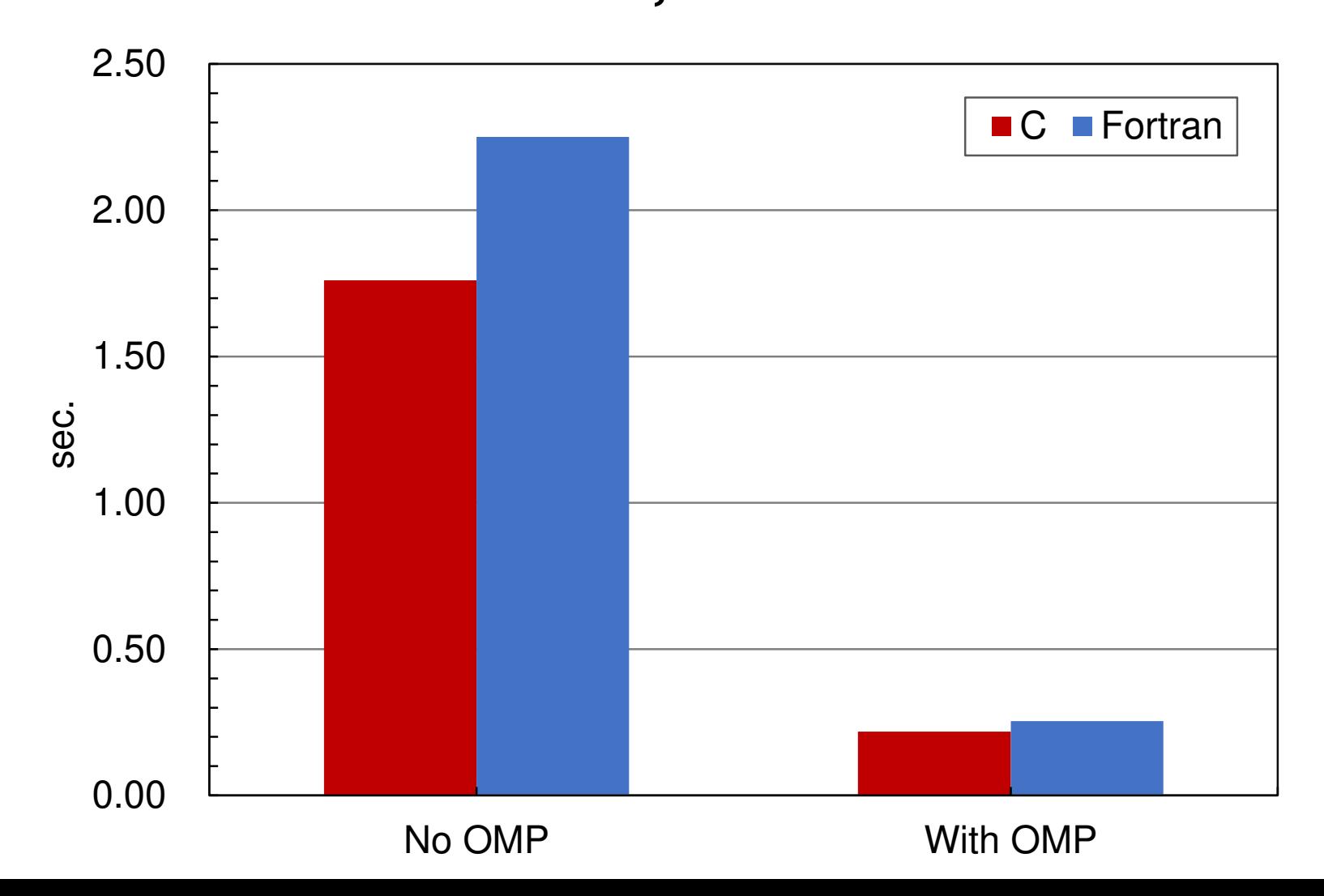